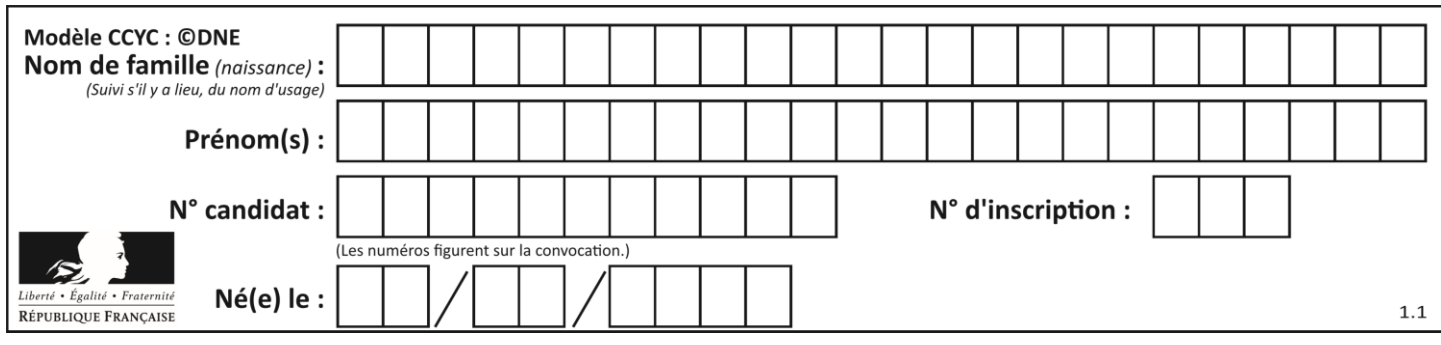

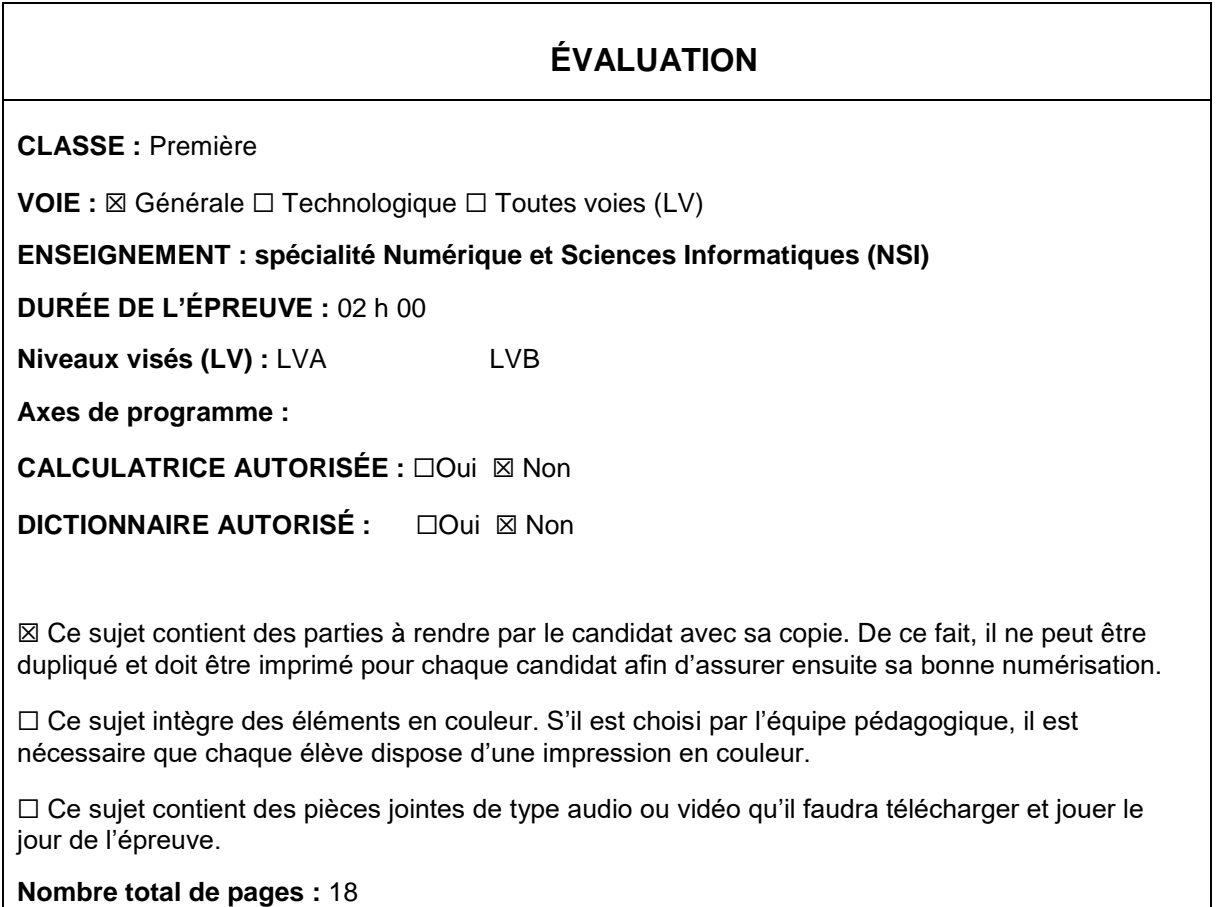

L'épreuve consiste en 42 questions, rangées en 7 thèmes.

Pour chaque question, le candidat gagne 3 points s'il choisit la bonne réponse, perd 1 point s'il choisit une réponse fausse. S'il ne répond pas ou choisit plusieurs réponses, il ne gagne ni ne perd aucun point.

Le total sur chacun des 7 thèmes est ramené à 0 s'il est négatif.

La note finale s'obtient en divisant le total des points par 6,3 et en arrondissant à l'entier supérieur.

# **Le candidat indique ses réponses aux questions en pages 2 et 3.**

**Seules les pages 1 à 4 sont rendues par le candidat à la fin de l'épreuve, pour être numérisées.**

Les questions figurent sur les pages suivantes.

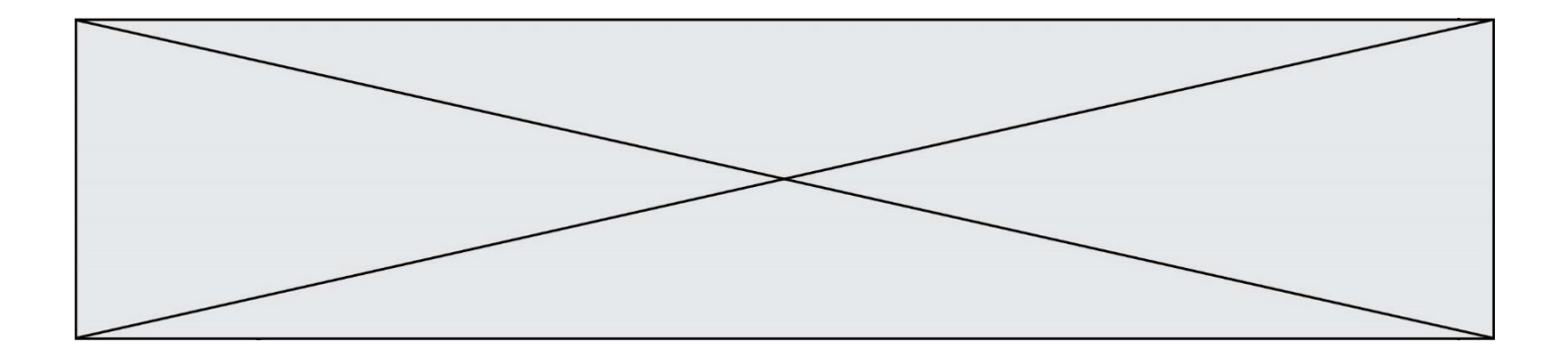

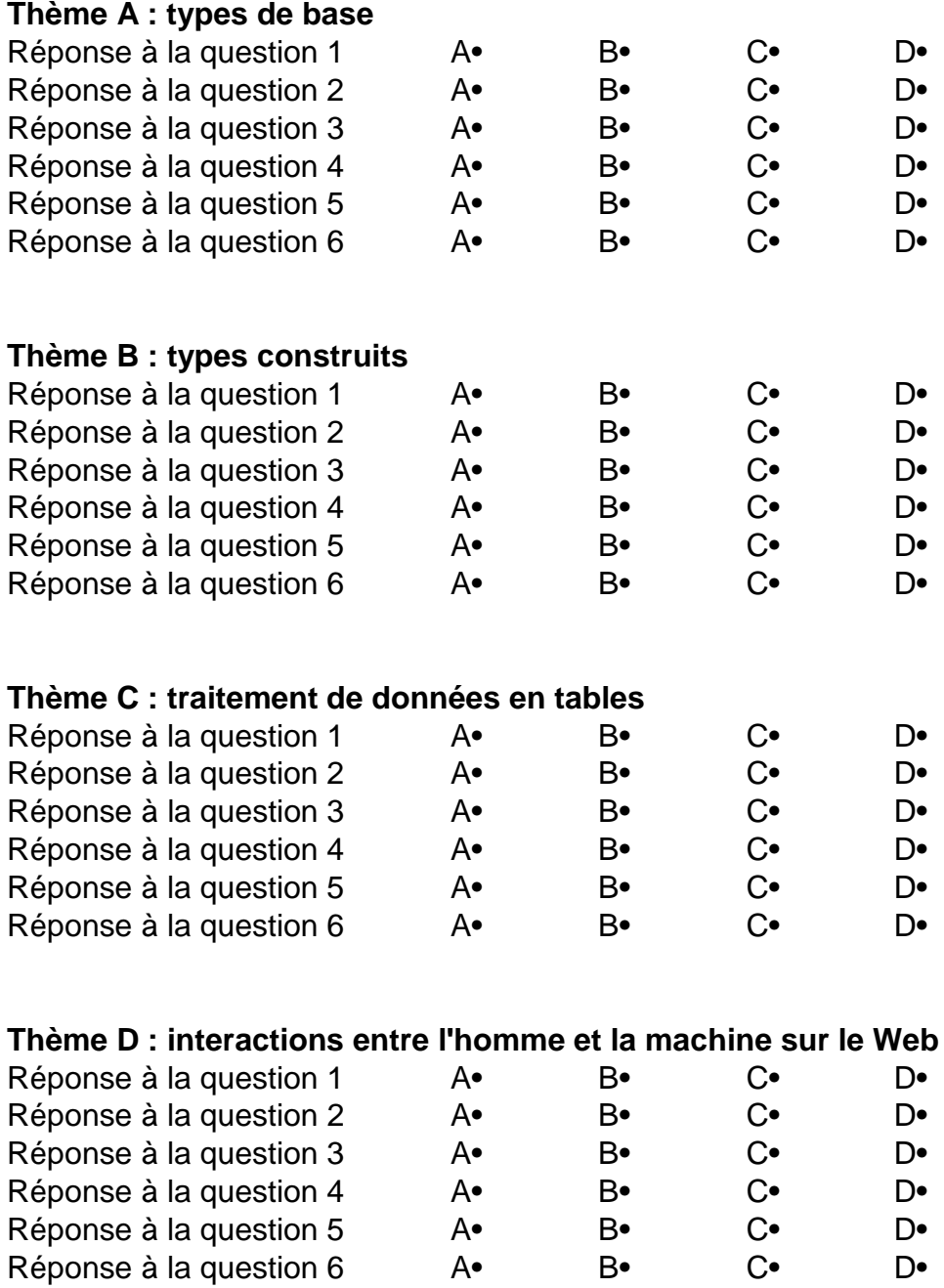

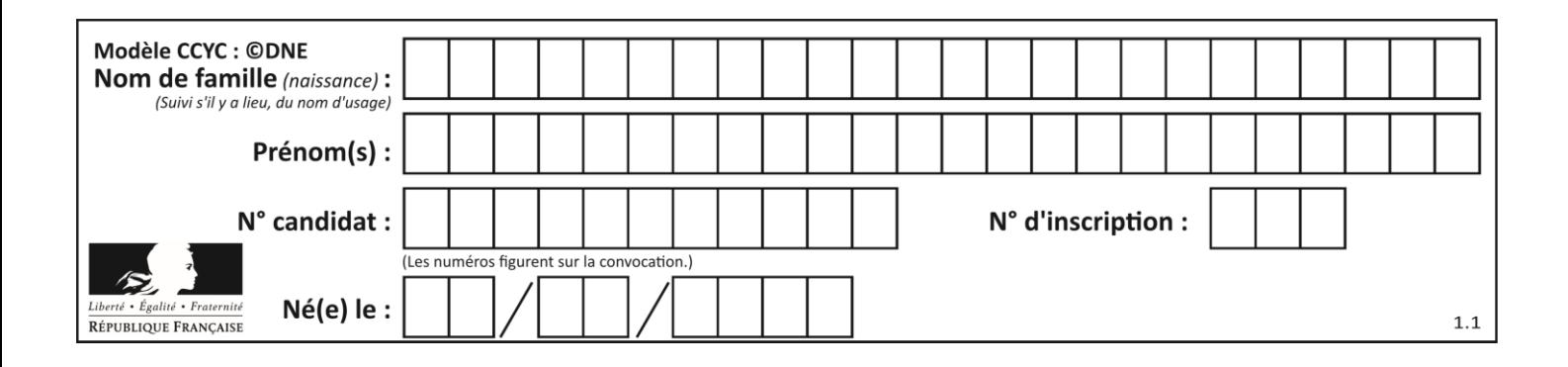

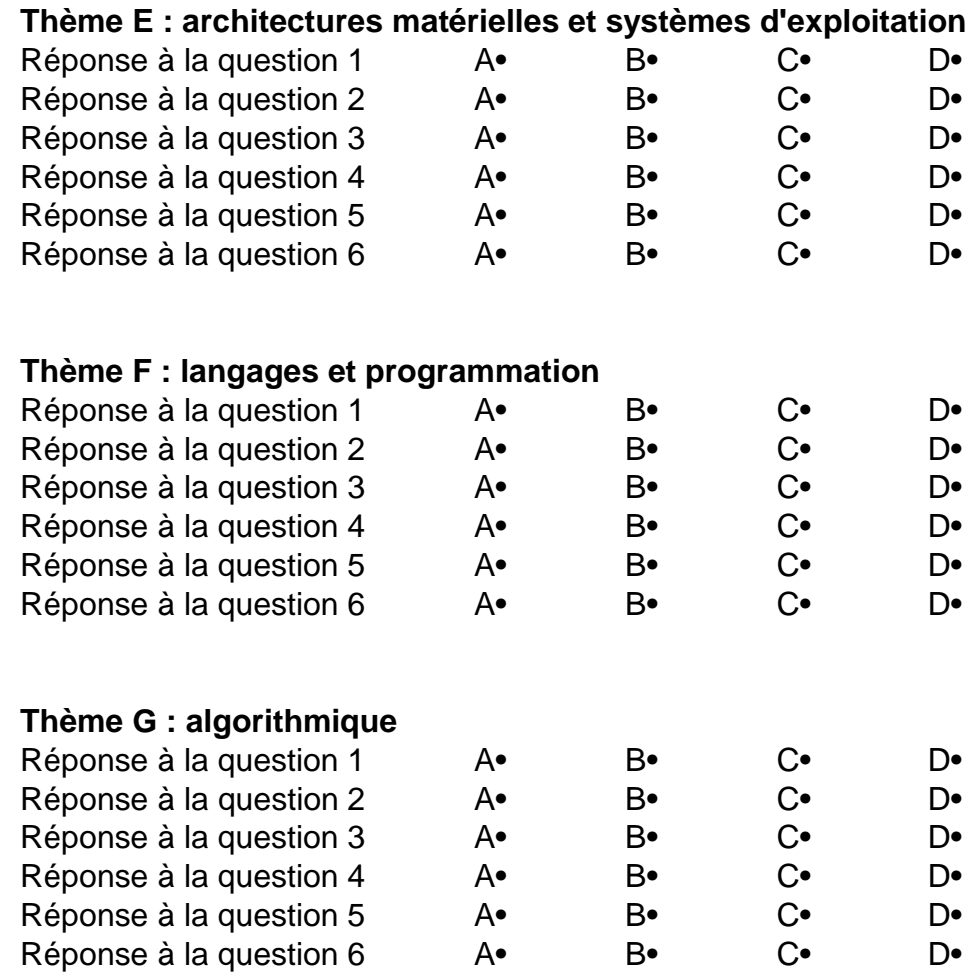

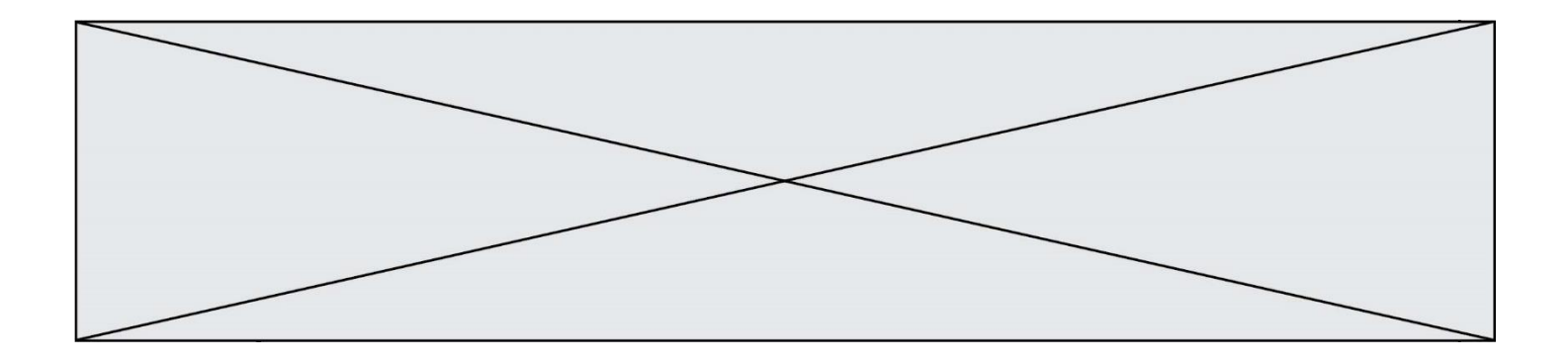

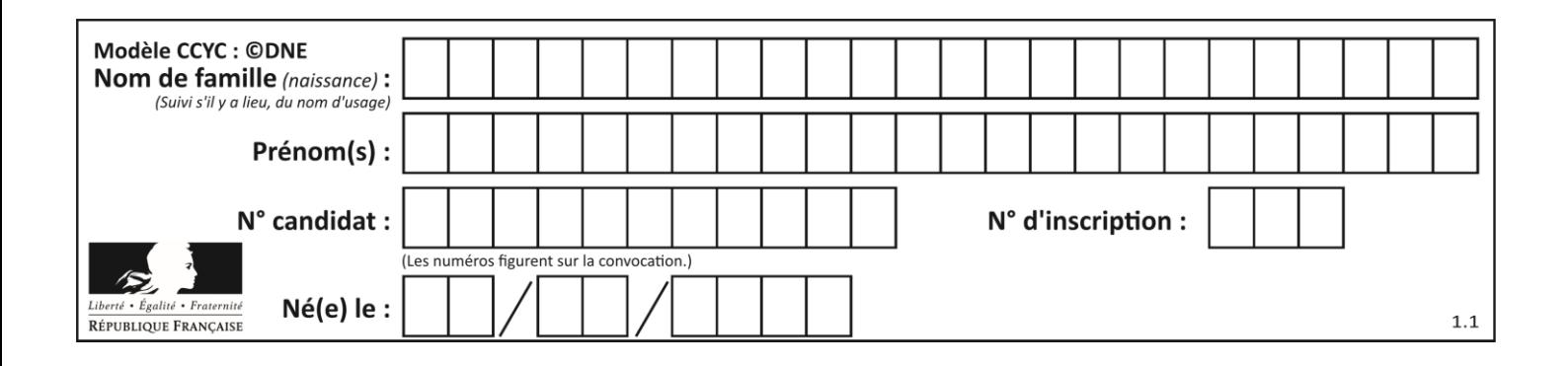

# **Thème A : types de base**

# **Question A.1**

On exécute le code suivant

 $a = 2$  $\overline{b} = \overline{3}$  $c = a * b$  $d = c % b$ 

Quelle est la valeur de d à la fin de l'exécution ?

#### *Réponses*

- A 1
- $\begin{bmatrix} B & 2 \\ C & 3 \end{bmatrix}$
- $\frac{3}{4}$
- $\mathsf{D}$

# **Question A.2**

Quelle est l'écriture décimale de l'entier positif dont la représentation binaire est 1101 0101 ?

# **Réponses**

- A 135
- B 213
- C 231
- D -42

# **Question A.3**

Parmi les quatre propositions, quelle est celle qui correspond au résultat de la soustraction en écriture hexadécimale CD8FA - 9FF81?

- *Réponses*
- A 2E979
- B 3D989
- C 2D979
- D 2DA979

# **Question A.4**

Combien de bits sont nécessaires pour représenter 15 en binaire ?

- A 2
- B 3
- C 4
- D 5

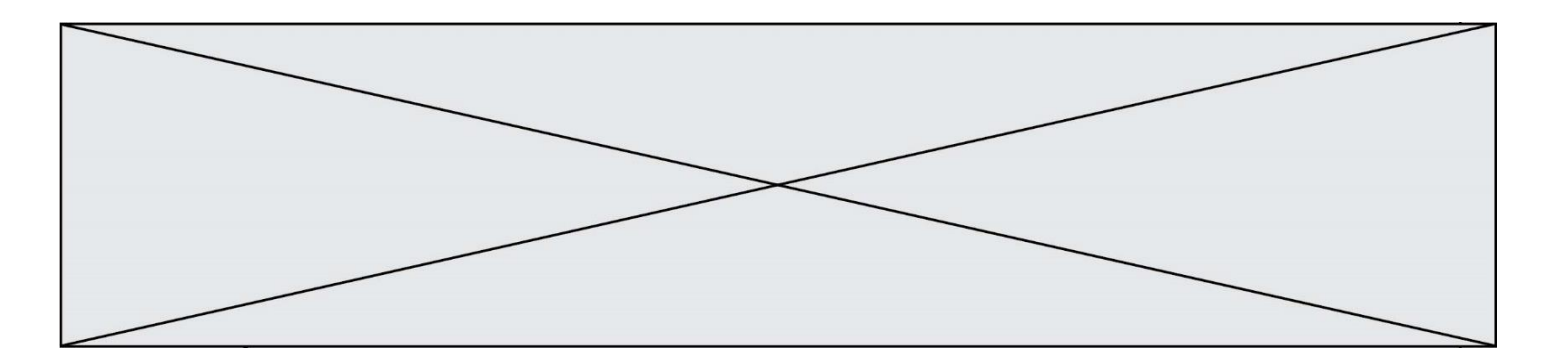

# **Question A.5**

Parmi les quatre nombres suivants lequel est le seul à pouvoir être représenté de façon exacte en machine ?

# **Réponses**

- A 3.1
- B 4.2
- C 5.24<br>D 7.25
- 7.25

# **Question A.6**

Combien de valeurs entières positives ou nulles un octet peut-il représenter ?

- $\overline{A}$
- 
- B 8
- $C$  16<br>D 25 256

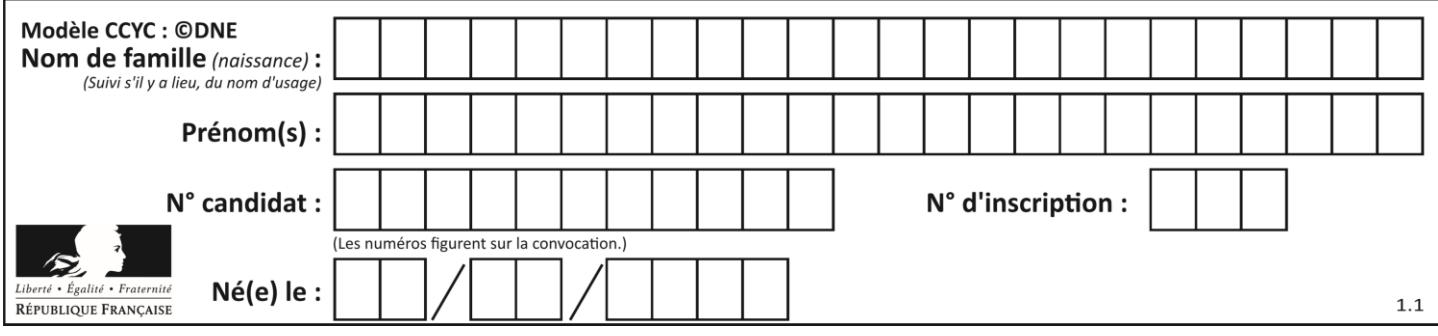

# **Thème B : types construits**

# **Question B.1**

Quelle est l'expression qui a pour valeur la liste  $[1, 4, 9, 16, 25, 36]$  ?

# **Réponses**

```
A { n*n for n in range(1,7) }
B { n*n for n in range(6) }
C [ n * n for n in range(1,7) ]
D [ n<sup>*</sup>n for n in range(6) ]
```
# **Question B.2**

Quelle est la valeur de l'expression  $[$ [n, n+2] for n in range(3)]?

# **Réponses**

```
A [0,2,1,3,2,4]
B [1,3,2,4,3,5]
C \qquad \qquad \lbrack [0,2], [1,3], [2,4] \rbrackD [[1,3],[2,4],[3,5]]
```
# **Question B.3**

On définit :

L = [ ["lundi",10,0.87], ["mardi",11,0.82], ["mercredi",12,0.91] ] Quel est le type de la variable a définie par  $a = L[1][2]$  ?

# **Réponses**

- A nombre entier
- B liste
- C nombre flottant
- D chaîne de caractères

# **Question B.4**

On définit ainsi le tableau  $t = [[1, 5, 7], [8, 4, 2], [3, 9, 6]]$ Quel jeu d'indices permet d'obtenir l'élément "9" de ce tableau ? *Réponses*

A t[3][2] B t[2][3]  $C$  t[1][2] D t[2][1]

# **Question B.5**

On définit tableau = [[1, 2, 3], [4, 5, 6], [7, 8, 9]]. Quelle est la valeur de tableau[2][1] ? *Réponses*

# A 2

- B 4
- C 6
- D 8

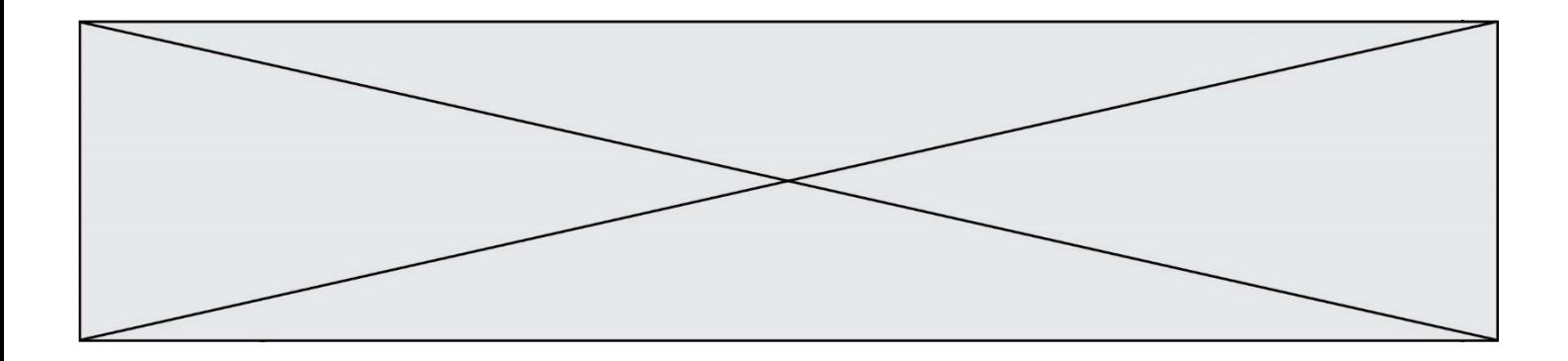

# **Question B.6**

On exécute le code suivant :

```
placard = { 'chemise': 3, 'pantalon': 6, 'tee shirt': 7 }
placard['chaussette'] = 4
placard['chemise'] = 5
```
L = list(placard.values())

Quelle est la valeur de la variable L à l'issue de cette exécution ?

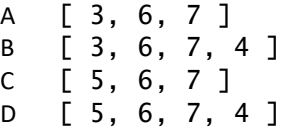

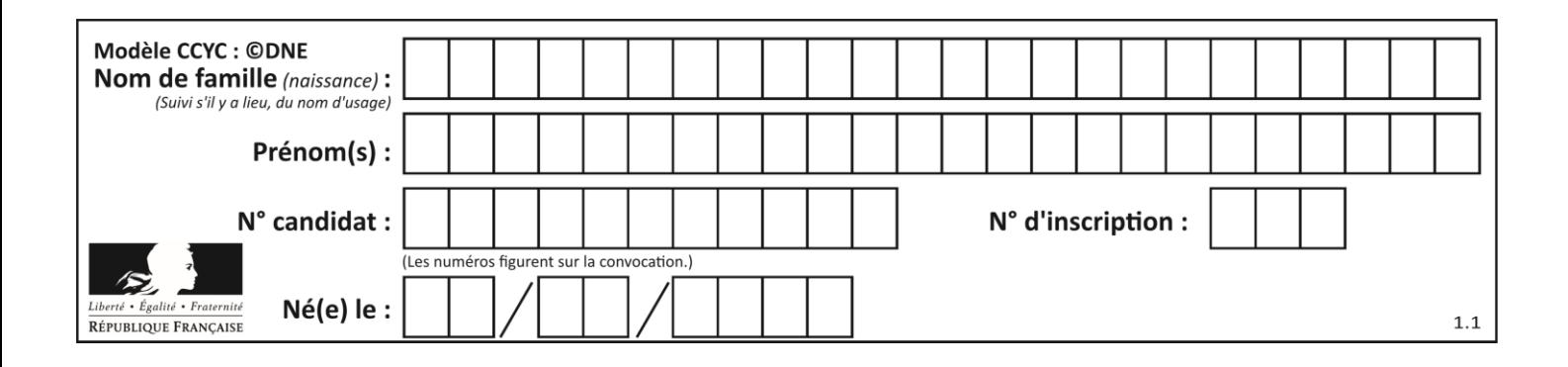

# **Thème C : traitement de données en tables**

# **Question C.1**

On déifnit la fonction suivante qui prend en argument un tableau non vide d'entiers.

```
def f(T):
    s = 0 for k in T:
if k == 8:
           s = s + 1s > 1:
        return True
    else:
        return False
```
Dans quel cas cette fonction renvoie-t-elle la valeur True ?

# **Réponses**

- A dans le cas où 8 est présent au moins une fois dans le tableau T
- B dans le cas où 8 est présent au moins deux fois dans le tableau T
- C dans le cas où 8 est présent exactement une fois dans le tableau T
- D dans le cas où 8 est présent exactement deux fois dans le tableau T

# **Question C.2**

Qu'est-ce que le format de fichier CSV ?

# **Réponses**

- A un format de fichier mis au point par Microsoft pour Excel
- B un format de fichier pour décrire une base de données
- C un format de fichier où les données sont séparées par un caractère tel qu'une virgule
- D un format de fichier décrivant une page Web

# **Question C.3**

Qu'est-ce que le CSV ?

- A Un langage de programmation
- B Un format de fichier permettant de stocker de l'information
- C Un algorithme permettant de rechercher une information dans un fichier
- D Un format de fichier permettant de définir le style d'une page web

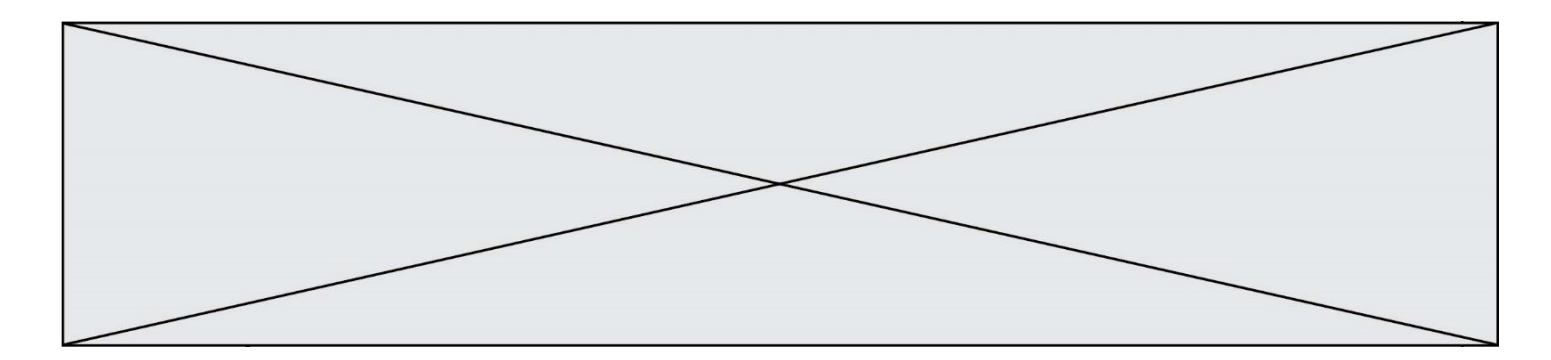

# **Question C.4**

On considère la table suivants :

t = [ {'type': 'marteau', 'prix': 17, 'quantité': 32}, {'type': 'scie', 'prix': 24, 'quantité': 3}, {'type': 'tournevis', 'prix': 8, 'quantité': 45} ]

Quelle expression permet d'obtenir la quantié de scies ?

#### **Réponses**

```
A t[2]['quantité']
B t[1]['quantité']
C t['quantité'][1]
D t['scies']['quantité']
```
#### **Question C.5**

L'entier positif dont l'écriture binaire est 0011 1011 se représente en hexadécimal (base 16) par :

#### **Réponses**

A 32

- B 33
- C 3B

D B3

# **Question C.6**

On exécute le code suivant :

```
def maxi(t):
  m = t[0]for x in t:
     if x[1] >= m[1]:
      m = xreturn m
L = [ ('Alice', 17), ('Barnabé', 17), 
       ('Casimir', 17), ('Doriane', 17), 
       ('Emilien', 14), ('Fabienne', 16) ]
```
Quelle est alors la valeur de maxi(L) ?

- A ('Alice',17) B ('Doriane',17)
- 
- C ('Fabienne',17)
- D ('Emilien',14)

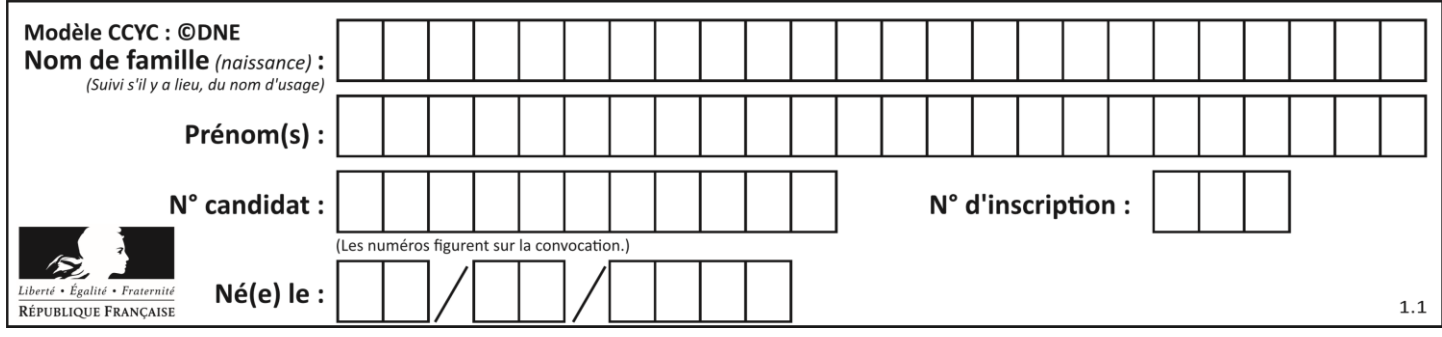

# **Thème D : interactions entre l'homme et la machine sur le Web**

# **Question D.1**

Pour créer un lien vers la page d'accueil de Wikipédia, que devra-t-on écrire dans une page Web ? *Réponses*

- A <a target="http://fr.wikipedia.org">Wikipédia</a>
- B <a href="http://fr.wikipedia.org" />
- C <a href="http://fr.wikipedia.org">Wikipédia</a>
- D <link src="http://fr.wikipedia.org">Wikipédia</link>

#### **Question D.2**

Quel est le nom d'un protocole qui permet à un client de faire une requête de page Web auprès d'un serveur ?

#### **Réponses**

- A WWW
- B FTP
- C HTTP
- D DNS

# **Question D.3**

Dans le contexte du Web, qu'est-ce qu'une transmission chiffrée ?

# *Réponses*

- A une transmission optimisée pour les grands nombres
- B une transmission sous forme binaire
- C une transmission d'informations cryptées
- D une transmission facturée proportionnellement à la taille du message

#### **Question D.4**

Quelle balise HTML permet de créer des liens entre pages ?

# **Réponses**

- $A \le r$
- $B \leq 1$
- C <link>
- $D \leq a >$

# **Question D.5**

Parmi ces quatre éléments d'un formulaire HTML, lequel est prévu pour envoyer les données saisies ? *Réponses*

```
A <input name="file" type="file"/>
```

```
B <input value="here we go !" type="submit"/>
```
C <input name="email" type="email"/>

```
D <input value="once again !" type="reset"/>
```
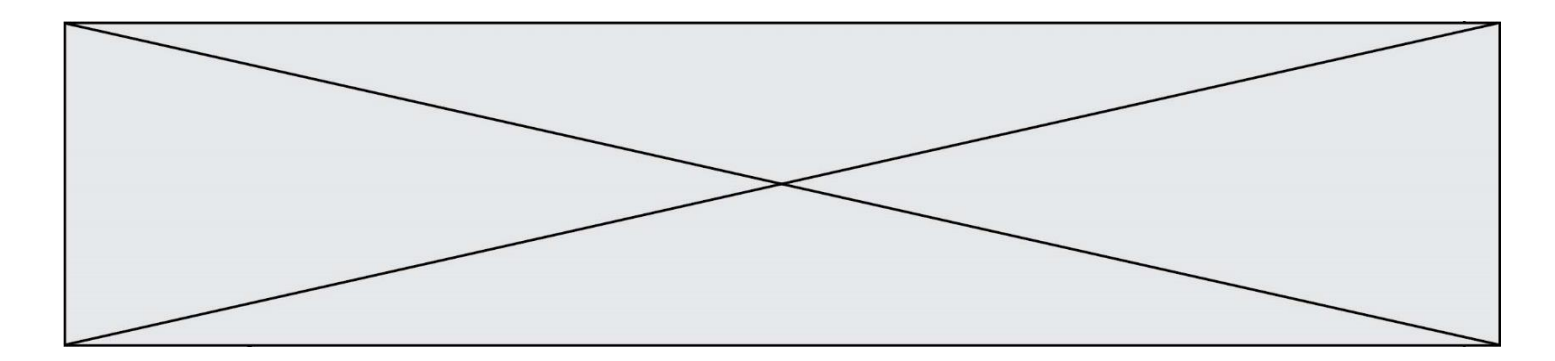

# **Question D.6**

On considère l'extrait suivant d'une page web d'un site de vente en ligne.

```
<form id="fmCreerCommande" name="fmCreerCommande" action="gestion.php" 
method="post">
  <input type="HIDDEN" name="reference" value="F1245">
  <label for="quantite" class="dropdown">Quantité :</label>
  <select name="quantite" autocomplete="off" id="quantite" 
class="dropdown">
    <option value="1" selected>1</option>
    <option value="2">2</option>
    <option value="3">3</option>
  </select>
  <div id="btnMulti" class="clValidBtn">
    <input type="button" value="Ajouter" class="btn" 
onclick="ajouterProduit()">
  </div>
\langleform\rangle
```
Quelle est la méthode utilisée pour transmettre les informations saisies dans ce formulaire ?

- A La méthode HIDDEN
- B La méthode GET
- C La méthode POST
- D La méthode SELECT

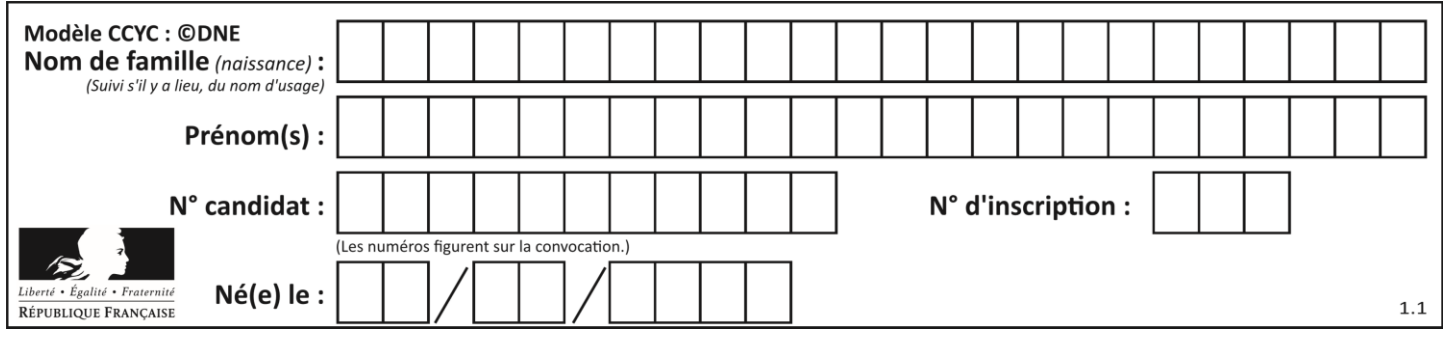

# **Thème E : architectures matérielles et systèmes d'exploitation**

# **Question E.1**

Laquelle de ces adresses IP v4 n'est pas valide ?

#### **Réponses**

- A 201.201.123.147
- B 168.124.211.12
- C 10.19.9.1
- D 192.168.123.267

# **Question E.2**

On a exécuté la commande 1s -1 et obtenu l'affichage suivant :

total 0 -rw-rw-rw- 1 etudiant etudiant 15 Jul 2 13:29 exercice drwxrwxrwx 1 etudiant etudiant 512 Jul 2 13:37 seances

Que permettent d'affirmer les informations obtenues ?

#### **Réponses**

- A exercice et seances sont deux fichiers
- B exercice est un fichier et seances est un répertoire
- C exercice et seances sont deux répertoires
- D exercice est un répertoire et seances est un fichier

# **Question E.3**

Pour renommer un fichier text1.txt en text1.old dans un même répertoire, quelle commande faut-il utiliser ?

#### *Réponses*

- A mv text1.txt ../text1.old
- B mv text1.txt text1.old
- C cp text1.txt text1.old
- D lns text1.txt text1.old

# **Question E.4**

Dans un terminal sous Linux, quelle commande faut-il écrire pour donner à tout le monde le droit d'écriture sur un fichier information.py ?

- A chmod o+w information.py
- B chmod a+w information.py
- C chmod o+x information.py
- D chmod a+x information.py

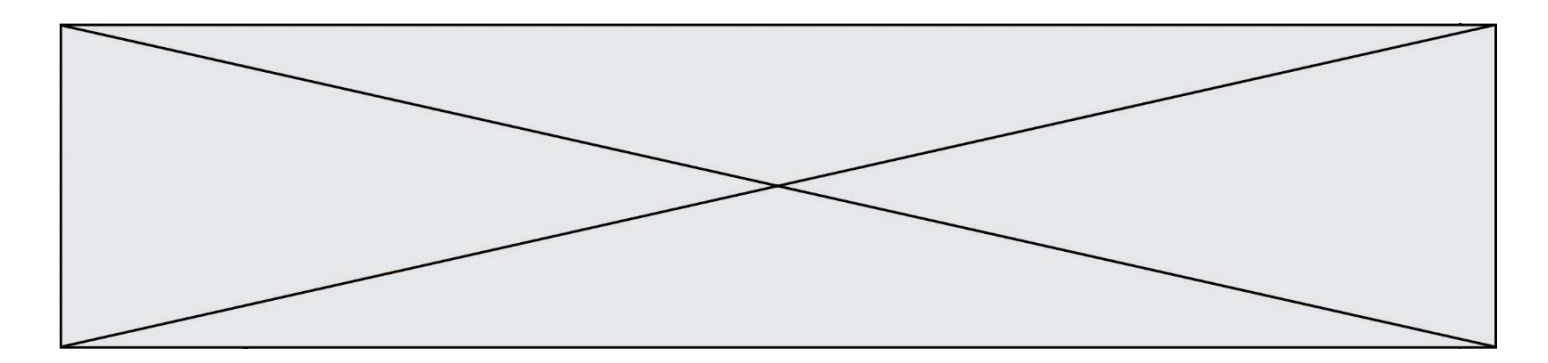

# **Question E.5**

À quoi sert la RAM dans le fonctionnement d'un ordinateur ? *Réponses*

- A à stocker des données lors de l'exécution de programmes
- B à stocker des fichiers
- C à relier les périphériques<br>D à accélérer la connexion à
- à accélérer la connexion à Internet

# **Question E.6**

Quel est le principe de l'encapsulation des données dans un réseau informatique ? *Réponses*

- A Cacher les données afin que l'on ne puisse pas les lire
- B Mettre les données les unes à la suite des autres
- C Chiffrer les données afin que l'on ne puisse pas les lire
- D Inclure les données d'un protocole dans un autre protocole

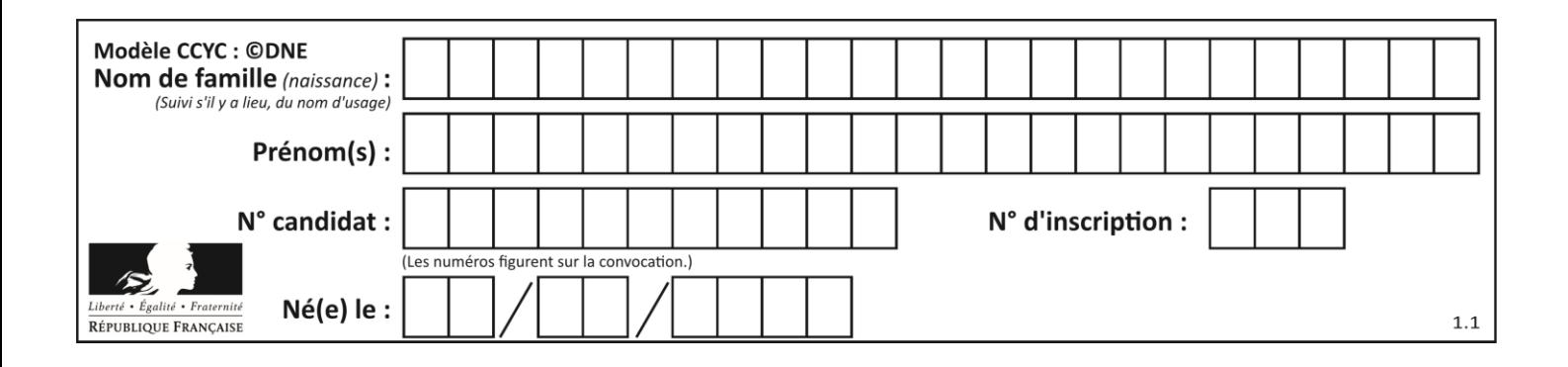

# **Thème F : langages et programmation**

# **Question F.1**

On exécute le script Python suivant :

def cube(a): a = a\*a\*a return a  $a = 2$  $b = cube(a)$ 

Que vaut le couple (a, b) à la fin de l'exécution ?

#### *Réponses*

A (8, 8) B (8, 2) C (2, 2) D (2, 8)

# **Question F.2**

Quelle est la valeur de la variable b à la fin de l'exécution du script suivant ?

$$
a = 3\nb = 6\nif a > 5 or b != 3:\nb = 4\nelse:\nb = 2
$$

#### **Réponses**

A 2 B 4<br>C 5  $\mathsf C$ D 6

# **Question F.3**

On définit :

```
def f(a,m):
  i = 1n = 0while n \leq m:
    i = i * an = n + 1return i
```
Quelle est la valeur renvoyée par l'appel  $f(2,4)$  ?

- A 8
- B 16
- C 32
- D 64

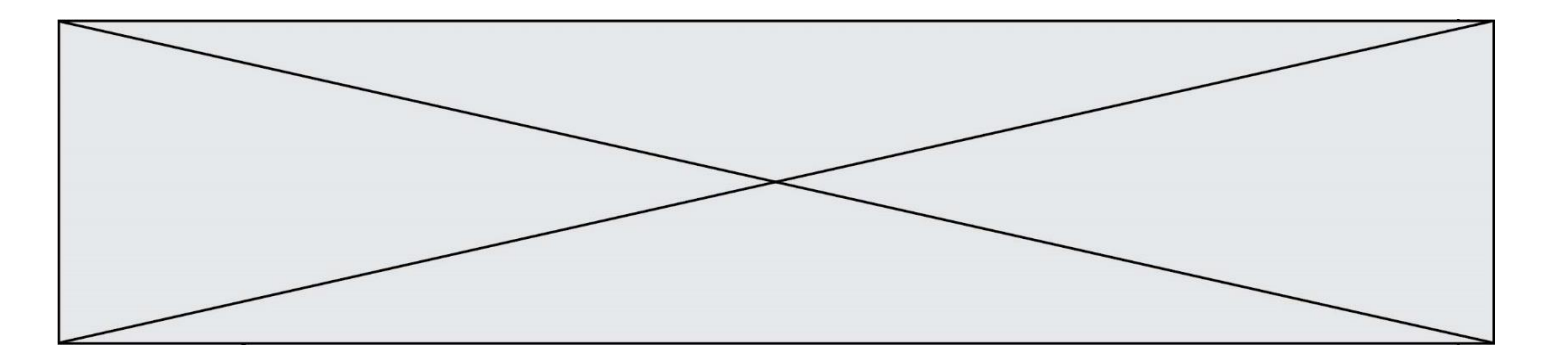

#### **Question F.4**

On considère l'instruction suivante :

resultat =  $[0]$  \* 7

Que contient la variable resultat après son exécution ?

#### **Réponses**

A 0 B [0] C [[0], [0], [0], [0], [0], [0], [0]]

D [0, 0, 0, 0, 0, 0, 0]

# **Question F.5**

On considère le code suivant :

if  $x < 4$ :  $x = x + 3$ else:  $x = x - 3$ 

Quelle construction élémentaire peut-on identifier ?

#### **Réponses**

- A une boucle non bornée
- B une structure conditionnelle
- C une boucle bornée
- D un appel de fonction

#### **Question F.6**

On exécute le script suivant :

def calcul(a,b):  $a = a + 2$  $b = b + 5$  $c = a + b$ return c

 $a, b = 3, 5$ calcul(a,b)

À la fin de cette exécution :

- A a vaut 3, b vaut 5 et c vaut 15
- B a vaut 3, b vaut 5 et c n'est pas défini
- C a vaut 5, b vaut 10 et c vaut 15
- D a vaut 5, b vaut 10 et C n'est pas défini

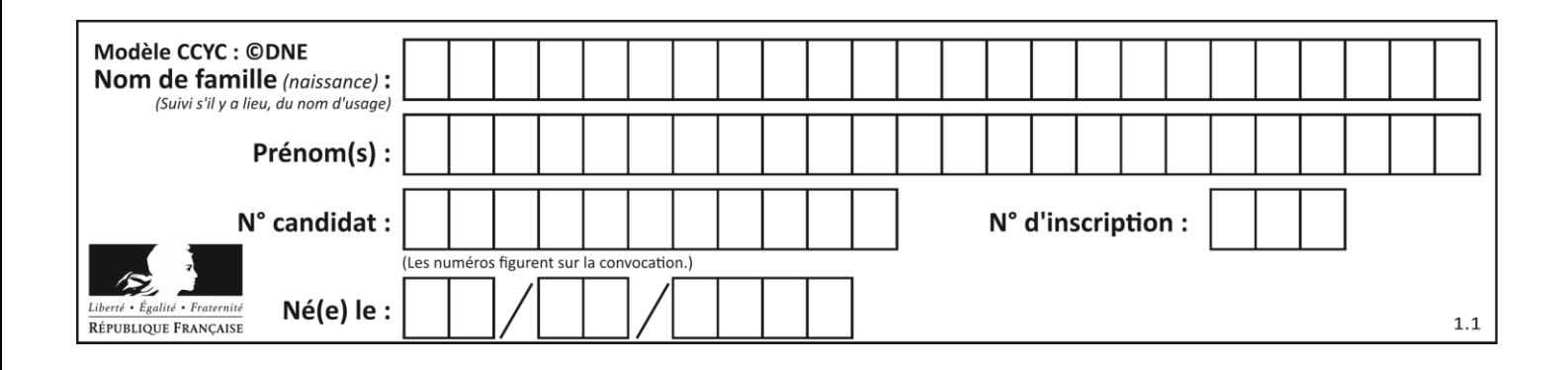

# **Thème G : algorithmique**

# **Question G.1**

Quelle est la valeur de X/m à la fin de l'exécution du code suivant :

```
L = [1, 2, 3, 4, 1, 2, 3, 4, 0, 2]X = 0m = 0for k in L:
    X = X + km = m + 1
```
# **Réponses**

A 2 B 2.2 C 10 D 22

# **Question G.2**

La fonction maximum doit renvoyer la valeur maximale d'un tableau de nombres. Par quoi doit-on remplacer les pointillés pour qu'elle donne le résultat attendu ?

def maximum(T):  $maxi = T[0]$ for i in range(len(T)): .... T[i] > maxi: ...... return maxi

# **Réponses**

```
A if puis, sur la ligne suivante, maxi = T[i]
```
- B while puis, sur la ligne suivante,  $maxi = T[i]$
- C if puis, sur la ligne suivante, maxi = maxi + 1
- D while puis, sur la ligne suivante, maxi = maxi + 1

# **Question G.3**

Une seule des affirmations suivantes est vraie :

- A L'algorithme des k plus proches voisins a pour but de déterminer les k plus proches voisins d'une observation dans un ensemble de données.
- B L'algorithme des k plus proches voisins a pour but de déterminer la classe d'une observation à partir des classes de ses k plus proches voisins.
- C L'algorithme des k plus proches voisins a pour but de déterminer dans un ensemble de données le sousensemble à k éléments qui sont les plus proches les uns des autres.
- D L'algorithme des k plus proches voisins a pour but de déterminer les éléments d'un ensemble de données appartenant à une même classe.

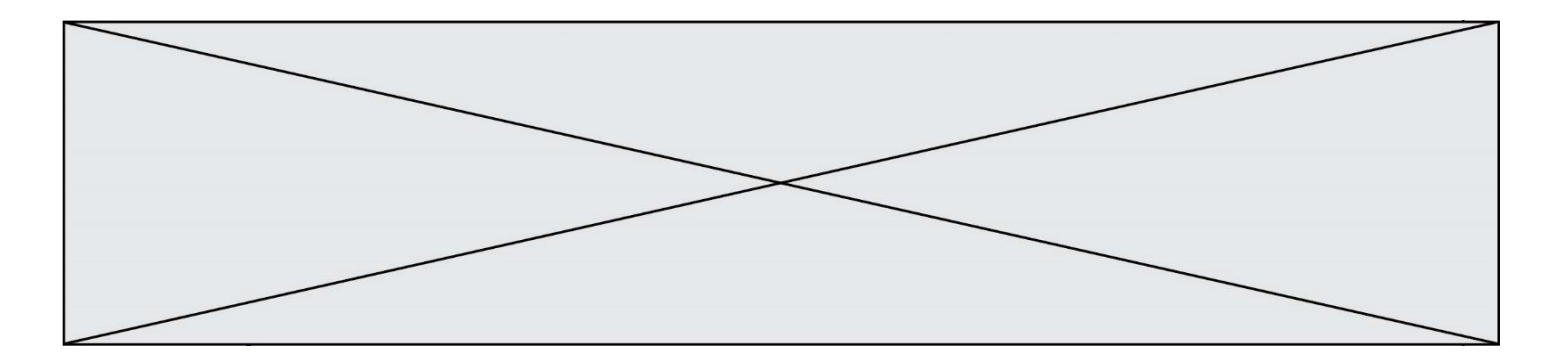

# **Question G.4**

Un algorithme est dit glouton si :

# *Réponses*

- A Il consomme énormément de mémoire
- B Il contient de nombreuses lignes de code
- C Il s'inspire de la méthode de John Elwood Glouton
- D Il fait à chaque étape le choix localement optimum

# **Question G.5**

On définit une fonction de calcul de la moyenne d'une liste de nombres :

def moyenne(L): s = 0 n = len(L) for x in L: s = s + x return s/n

Combien cette fonction utilise-t-elle d'additions et de divisions pour calculer la moyenne d'une liste de 7 nombres ?

#### **Réponses**

- A 7
- B 8
- C 9
- D 10

# **Question G.6**

La fonction suivante doit déterminer la valeur maximale d'un tableau de nombres passé en argument. Avec quelles expressions faut-il remplacer les pointillés du script suivant pour que la fonction soit correcte ?

```
def maximum(T):
  maxi = T[0]n = len(\overline{T})for i in range(i, \ldots):
     if T[i] > maxi:
       maxi = ...return maxi
```
# **Réponses**

```
A n puis T[i]
B n puis T[i-1]C n-1 puis T[i]
```
D  $n-1$  puis  $T[i-1]$